Karta Pracy: 9 Ozdób kaczkę dowolną techniką plastyczną

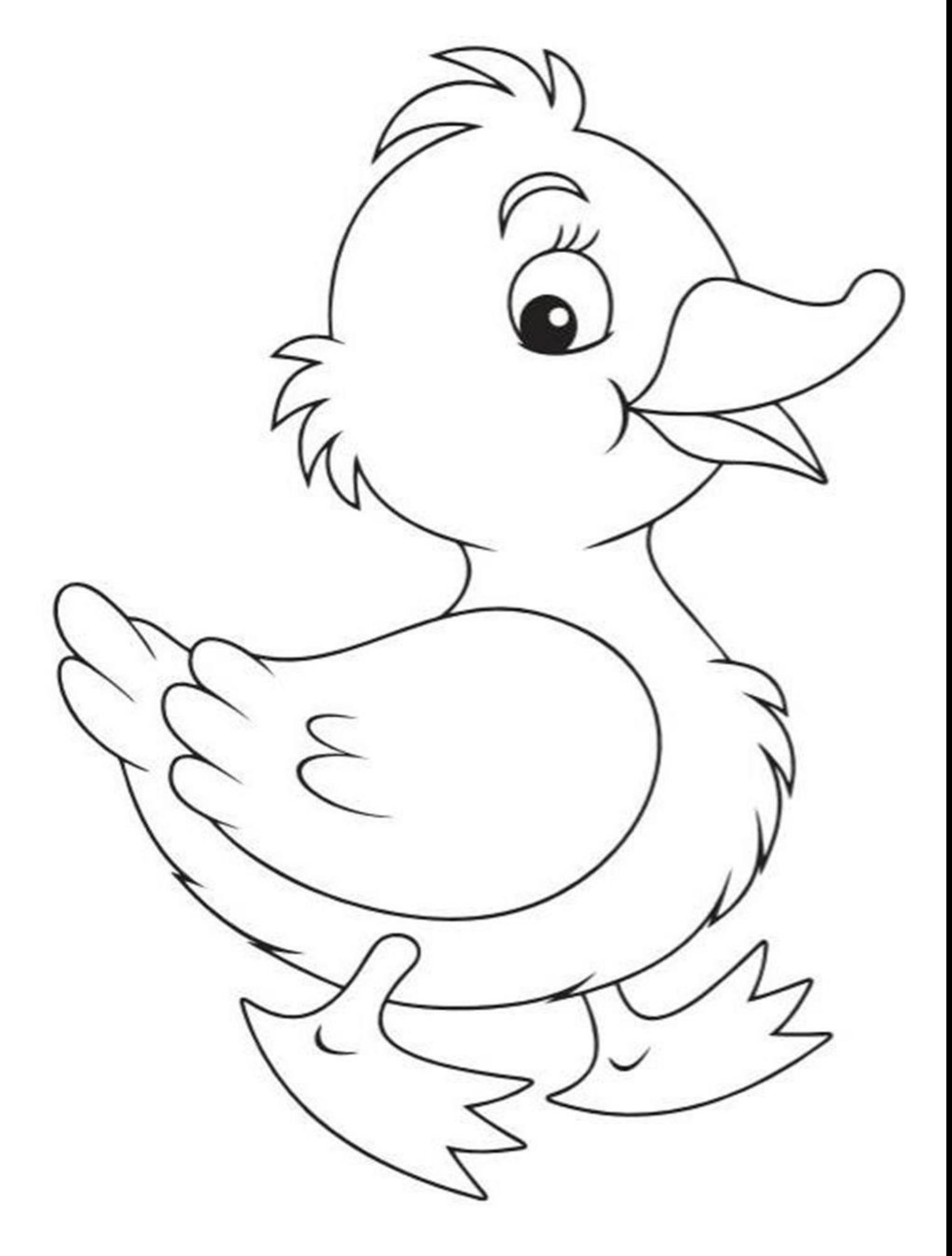